МОУ «Колесниковская средняя общеобразовательная школа»

«Утверждаю». Директор МОУ «Колесниковская СОШ

/Г.А. Михалева/

РАБОЧАЯ ПРОГРАММА ПО ВНЕУРОЧНОЙ ДЕЯТЕЛЬНОСТИ **B 5 KJIACCE** в 2017/2018 учебном году

# Кружок «Информатик»

Руководитель: учитель информатики Колобаев Игорь Сергеевич

Предлагаемая программа **«Творческие задания в среде программирования Скретч»** предназначена для организации внеурочной деятельности по нескольким взаимосвязанным направлениям развития личности, таким как общеинтеллектуальное, общекультурное и социальное. Программа предполагает ее реализацию в кружковой форме в 5 классе основной школы. В процессе работы используется издание: *Пашковская Ю. В. Творческие задания в среде Scratch: рабочая тетрадь для 5-6 классов. — М.: БИНОМ. Лаборатория знаний.*

Основной целью учебного курса является обучение программированию через создание творческих проектов по информатике. Курс развивает творческие способности учащихся, а также закладывает пропедевтику наиболее значимых тем курса информатики и позволяет успешно готовиться к участию в олимпиадах по математике и информатике.

#### **2. Общая характеристика курса**

Можно ли научиться программировать играя? Оказывается, можно. Американские ученые, задумывая новую учебную среду для обучения школьников программированию, стремились к тому, чтобы она была понятна любому ребенку, умеющему читать.

Название «scratch» в переводе с английского имеет несколько значений. Это и царапина, которую оставляет Котенок — символ программы, и каракули, символизирующие первый, еще неуклюжий самостоятельный опыт, и линия старта. Со Скретчем удобно стартовать. Сами разработчики характеризуют программу так: «Скретч предлагает низкий пол (легко начать), высокий потолок (возможность создавать сложные проекты) и широкие стены (поддержка большого многообразия проектов)».

Подобно тому, как дети, только-только начинающие говорить, учатся складывать из отдельных слов фразы, и Скретч обучает из отдельных кирпичиков-команд собирать целые программы.

Скретч приятен «на ощупь». Его блоки, легко соединяемые друг с другом и так же легко, если надо, разбираемые, сделаны явно из пластичных материалов. Они могут многократно растягиваться и снова ужиматься без намека на изнашиваемость. Скретч зовет к экспериментам! При этом важной особенностью этой среды является то, что в ней принципиально невозможно создать неработающую программу.

В Скретче можно сочинять истории, рисовать и оживлять на экране придуманные персонажи, создавать презентации, игры, в том числе интерактивные, исследовать параметрические зависимости.

Поскольку любой персонаж в среде Скретч может выполнять параллельно несколько действий — двигаться, поворачиваться, изменять цвет, форму и т. д., юные скретчисты учатся мыслить любое сложное действие как совокупность простых. В результате они не только осваивают базовые концепции программирования (циклы, ветвления, логические операторы, случайные числа, переменные, массивы), которые пригодятся им при изучении более сложных языков, но и знакомятся с полным циклом решения задач, начиная с этапа описания идеи и заканчивая тестированием и отладкой программы.

Скретч легко перекидывает мостик между программированием и другими школьными науками. Так возникают межпредметные проекты. Они помогут сделать наглядными понятия отрицательных чисел и координат или, например, уравнения плоских фигур, изучаемых на уроках геометрии. В них оживут исторические события и географические карты. А тесты по любым предметам сделают процесс обучения веселым и азартным...

Скретч хорош как нечто необязательное в школьном курсе,-но оттого и наиболее привлекательное, ведь, как известно, именно необязательные вещи делают нашу жизнь столь разнообразной и интересной!

Скретч — свободно распространяемая программа, скачать которую можно, к примеру,

с сайта: http://info.scratch.mit.edu. Она одинаково хорошо устанавливается и в Windows, и в Macintosh, и в Ubuntu, что особенно актуально в школах, перешедших на свободное программное обеспечение.

## 3. Описание места в учебном плане

Учебный курс «Творческие задания в среде программирования Скретч» реализуется за счет вариативного компонента, формируемого участниками образовательного процесса. Используется время, отведенное на внеурочную деятельность. Форма реализации курса — кружок. Общий объем часов, необходимых для реализации программы, — 34 часа.

В связи с попаданием занятий на праздничные дни программа скорректирована и составляет 33 учебных часа.

#### 4. Личностные, метапредметные и предметные результаты освоения конкретного учебного курса

В результате изучения курса получат дальнейшее развитие личностные. регулятивные, коммуникативные и познавательные универсальные учебные действия, учебная (общая и предметная) и общепользовательская ИКТ-компетентность обучающихся.

В основном формируются и получают развитие метапредметные результаты, такие как:

- умение самостоятельно планировать пути достижения целей, осознанно выбирать наиболее эффективные способы решения учебных и познавательных задач:
- умение соотносить свои действия с планируемыми результатами, осуществлять контроль своей деятельности в процессе достижения результата;
- $\bullet$ умение оценивать правильность выполнения учебной задачи, собственные возможности ее решения;
- умение создавать, применять и преобразовывать знаки и символы, модели и схемы для решения учебных и познавательных задач;
- владение основами самоконтроля, самооценки, принятия решений и осуществления осознанного выбора в учебной и познавательной деятельности;
- умение организовывать учебное сотрудничество и совместную деятельность с учителем и сверстниками;
- формирование развитие компетентности области  $\bullet$  $\overline{M}$  $\mathbf{B}$ использования информационно-коммуникационных технологий (далее ИКТ-компетенции).

Вместе с тем вносится существенный вклад в развитие личностных результатов, таких как:

- формирование ответственного отношения к учению;
- формирование коммуникативной компетентности в общении и сотрудничестве со сверстниками, детьми старшего и младшего возраста, взрослыми в процессе образовательной, творческой и других видов деятельности.

В части развития предметных результатов наибольшее влияние изучение курса оказывает:

- на формирование умений формализации и структурирования информации, умения выбирать способ представления данных в соответствии с поставленной задачей с использованием соответствующих программных средств обработки данных;
- формирование навыков и умений безопасного и целесообразного поведения при работе с компьютерными программами и в Интернете, умения соблюдать нормы информационной этики и права.

## **5. Содержание учебного курса с описанием учебно-методического и материально-технического обеспечения образовательного процесса**

Содержание учебного курса представлено в виде поурочного планирования учебного курса, рассчитанного на 34 часа.

Информационно-методические условия реализации основной образовательной программы общего образования должны обеспечиваться современной информационнообразовательной средой. Информационно-образовательная среда образовательного учреждения включает: комплекс информационных образовательных ресурсов, в том числе цифровые образовательные ресурсы [\(http://www.fcior.edu.ru\)](http://www.fcior.edu.ru/), совокупность технологических средств информационных и коммуникационных технологий: компьютеры, иное ИКТоборудование, коммуникационные каналы, систему современных педагогических технологий, обеспечивающих обучение в современной информационно-образовательной среде.

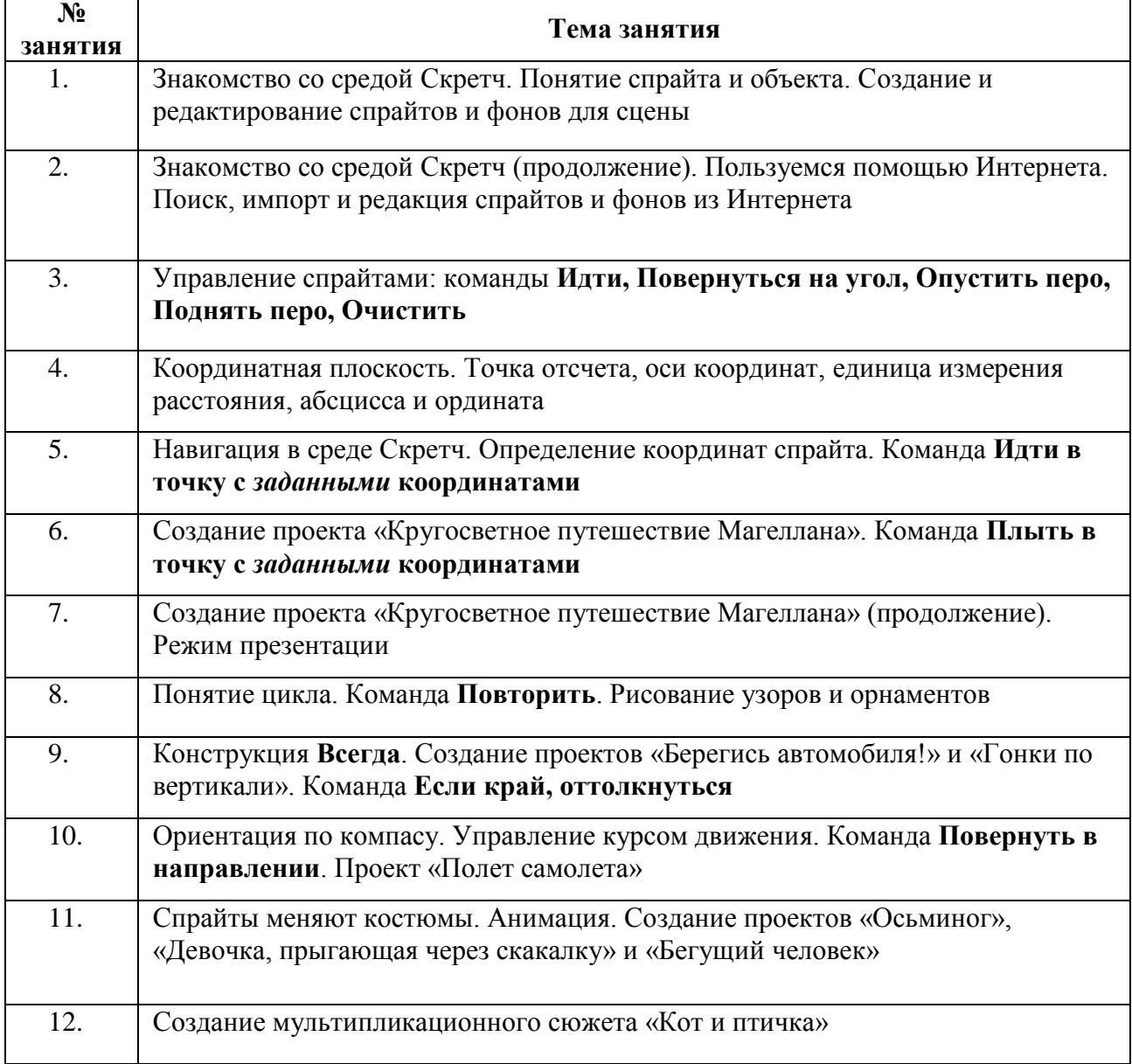

## **6. Поурочное планирование по курсу (1 час в неделю, 33 часа)**

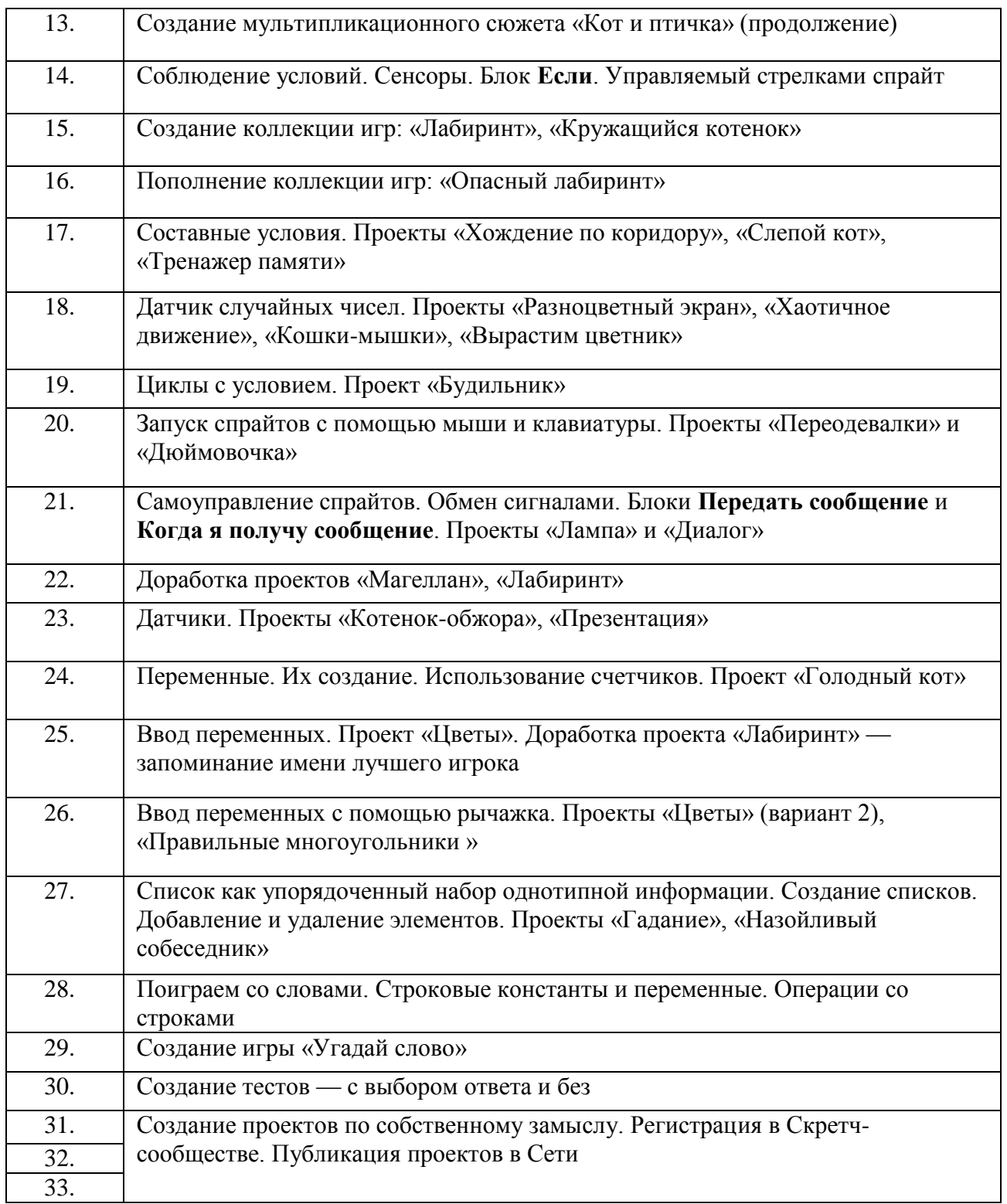

## **7. Планируемые результаты изучения учебного курса**

## **Регулятивные универсальные учебные действия**

Обучающийся научится:

- целеполаганию, включая постановку новых целей, преобразование практической задачи в познавательную;
- самостоятельно анализировать условия достижения цели на основе учета выделенных учителем ориентиров действия в новом учебном материале;
- планировать пути достижения целей;
- уметь самостоятельно контролировать свое время и управлять им.

#### **Коммуникативные универсальные учебные действия**

Обучающийся научится;

- устанавливать и сравнивать разные точки зрения, прежде чем принимать решения и делать выбор;
- аргументировать свою точку зрения, спорить и отстаивать свою позицию не враждебным для оппонентов образом;
- задавать вопросы, необходимые для организации собственной деятельности и сотрудничества с партнером;
- осуществлять взаимный контроль и оказывать в сотрудничестве необходимую взаимопомощь.

#### **Познавательные универсальные учебные действия**

Обучающийся научится:

- создавать и преобразовывать модели и схемы для решения задач;
- осуществлять выбор наиболее эффективных способов решения задач в зависимости от конкретных условий.